i.

**1.** Go to: [www.lemoyne.edu/hr](http://www.lemoyne.edu/hr) and click on the "Online Open Enrollment Form" link

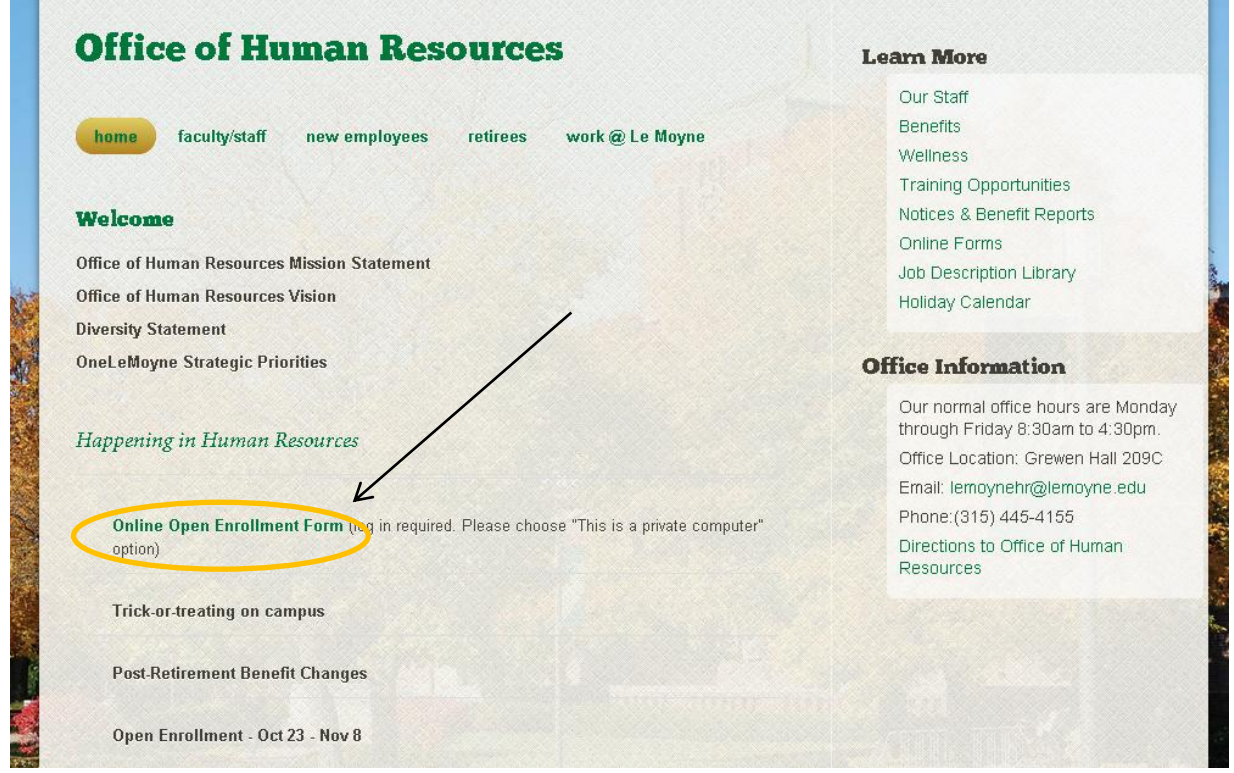

**2.** Click the "This is a private computer" option and enter your Le Moyne user name and password

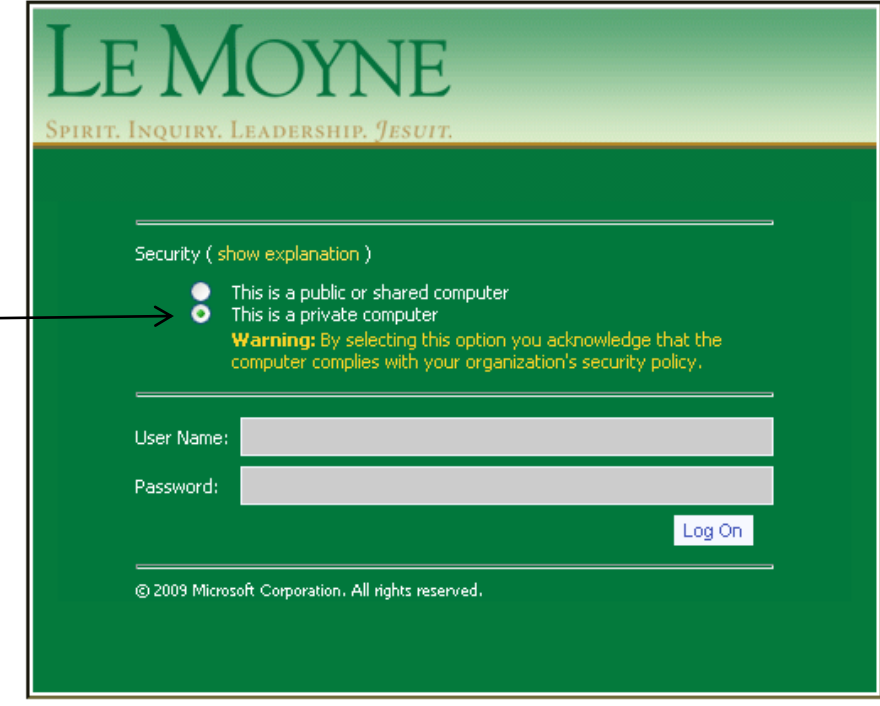

**3.** Complete the **Employee Information** section

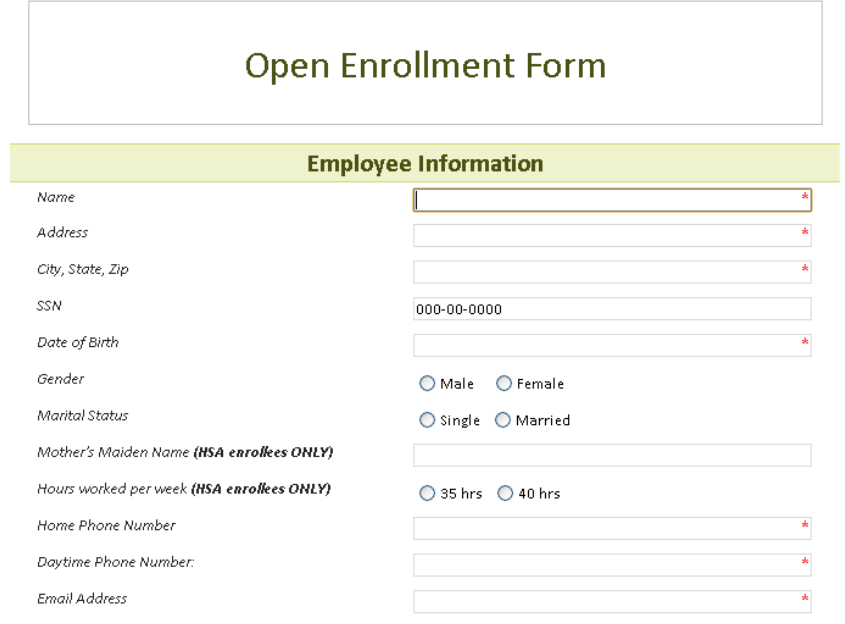

**4.** If you are enrolling in health insurance for the first time or changing your covered dependents for health or an FSA complete the **Dependent Information** section (otherwise you can skip this section).

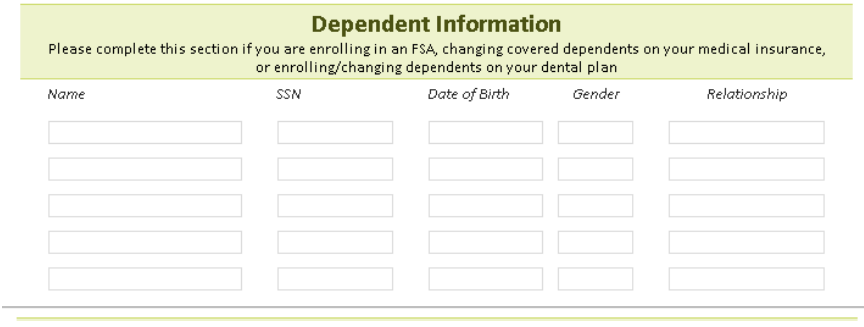

**5.** If you are enrolling in health insurance for the first time complete the **Previous Medical Coverage Information** section (otherwise you can skip this section)

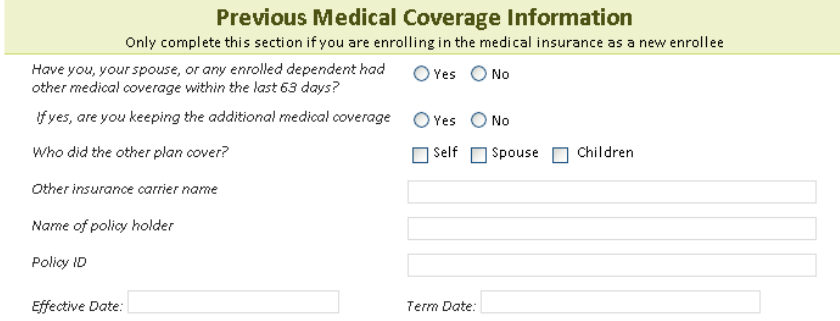

### **6. "Enroll, change, or term your benefits" section:**

**a. MEDICAL**

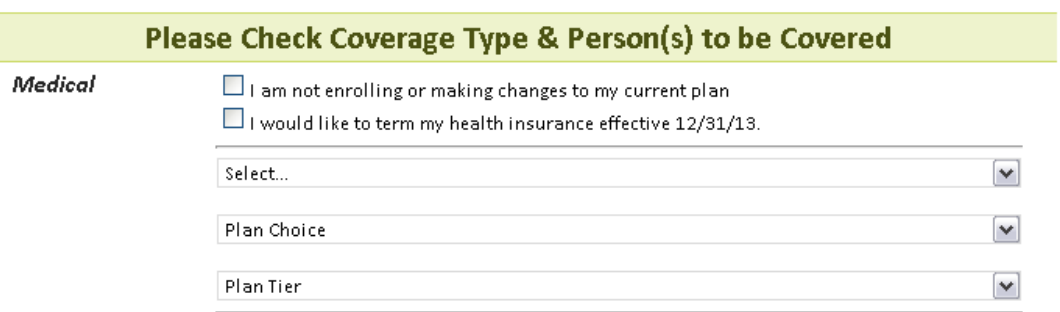

-Options:

- i. To keep your coverage the same: "I am not enrolling or making changes to my current plan"
- ii. To term your insurance: "I would like to term my insurance effective 12/31/13"
- iii. Drop-down boxes provide selections to enroll or change your insurance plans

## **b. HEALTH SAVINGS ACCOUNT** – complete this section if you are enrolling in the SimplyBlue plan

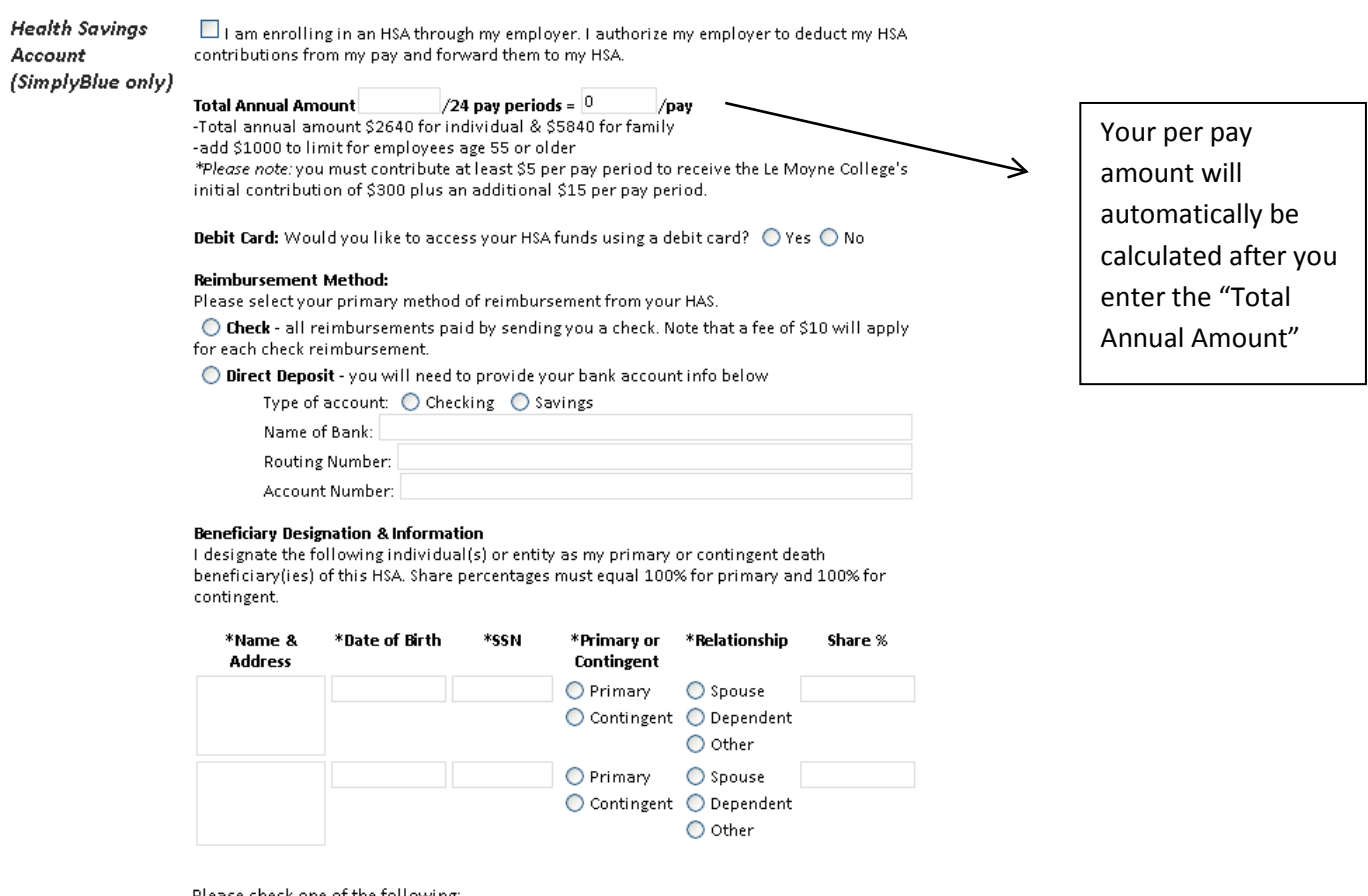

e check one of the following:

O I am not married. If I become married at a future date, I must complete a new Beneficiary Designation Form.

 $\bigcirc$  I am married. I understand that if I choose to designate a primary death beneficiary other than my spouse, he or she must agree to the designation by signing a paper form (see HR) and having the signature notarized.

 $\Box$  I wish to receive paper account summaries and paper copies of the Healthcare Bank Privacy Policy by US Mail. By electing this option I acknowledge that an additional fee may apply. The amount of the fee and frequency of the paper account summaries and paper copies of the Healthcare Bank Privacy Policy are set forth on the attached fee schedule. Paper account summaries are limited to current balances, contributions and distributions.

## **c. DENTAL**

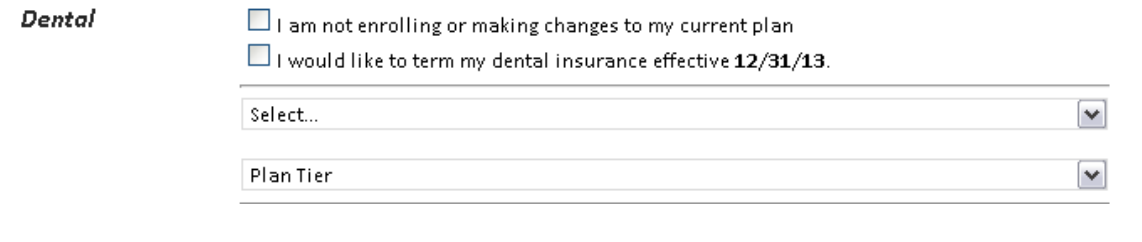

-Options:

- i. To keep your coverage the same: "I am not enrolling or making changes to my current plan"
- ii. To term your insurance: "I would like to term my insurance effective 12/31/13"

iii. Drop-down boxes provide selections to enroll or change your insurance plans

# **d. FLEXIBLE SPENDING ACCOUNTS (Healthcare and Dependent care)**

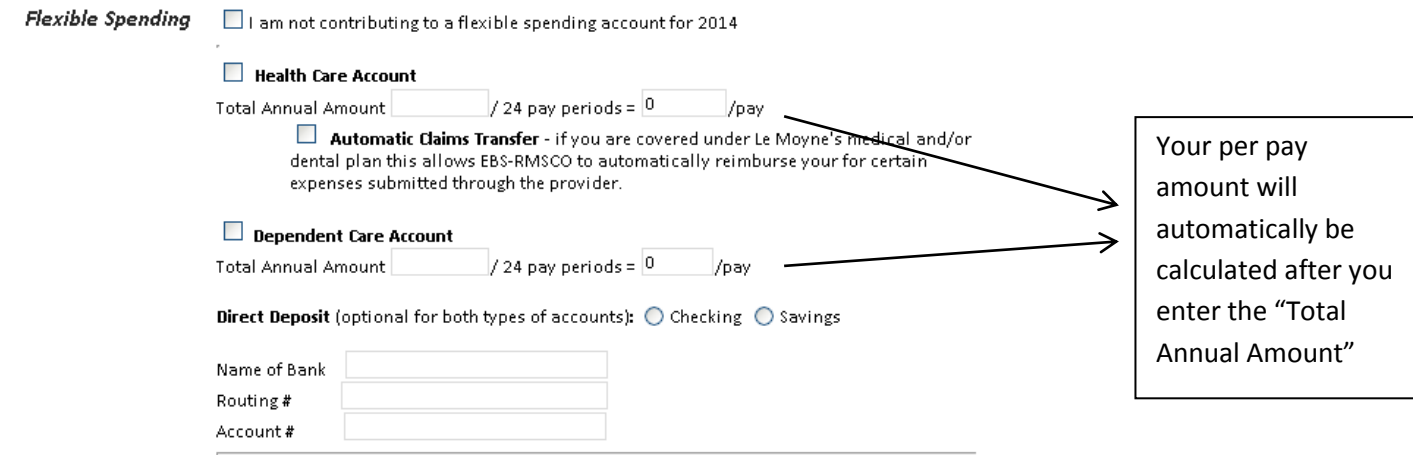

### **e. SUPPLEMENTAL LIFE & AD&D INSURANCE**

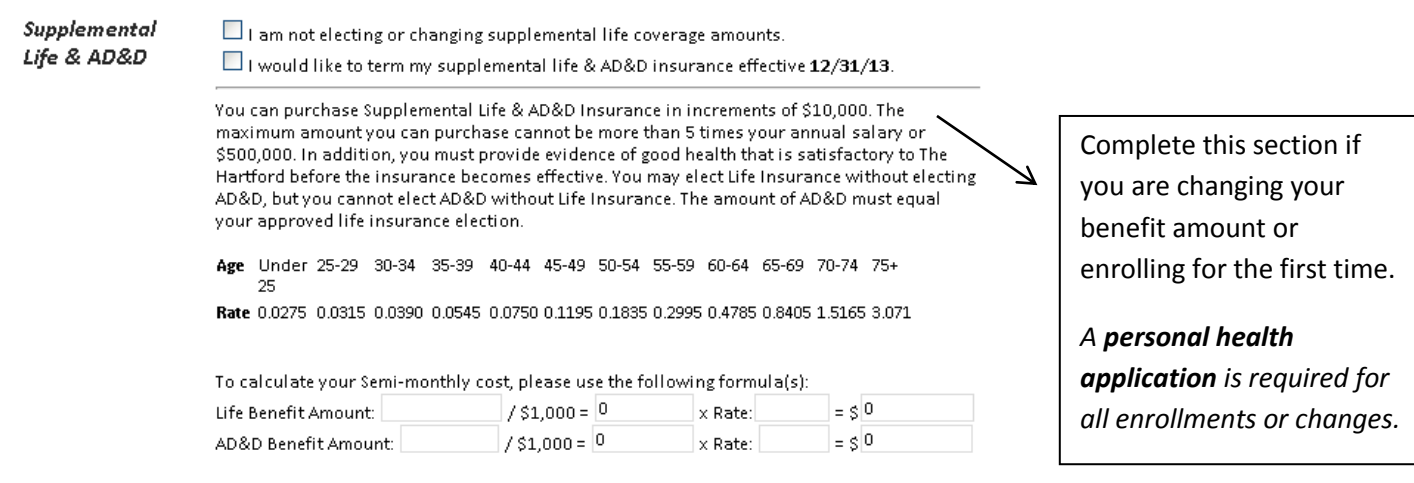

You must meet with our AFLAC rep by Nov 8<sup>th</sup> to elect or change your policy(ies).

# **a. AFLAC**

AFLAC

 $\Box$  I am not electing or changing any AFLAC policies.

I would like to meet with our AFLAC rep in regards to the following coverage(s):

Cancer Policy

Accident Policy

 $\Box$  Hospital Policy

#### 7. Disclaimer & Release Information for your review & Signature

#### **Disclaimer**

Please remember Le Moyne College expressly reserves the unqualified right to amend or terminate any of the health insurances plans at any time and for any reason, including, but not limited to the right to change any benefit provisions and required premium contributions, deductibles and co-payments. Le Moyne College also reserves this same unqualified right to amend or terminate any of its benefit plans offerings at any time.

\*If you submit more than one form, we will assume *only* the last form submitted as your open enrollment benefit choices.

#### Release/Signature

SUBSCRIBER SIGNATURE & DATE REQUIRED. CHECKING THE BOX BELOW & TYPING YOUR NAME CONSTITUTES AS YOUR SIGNATURE.

#### **Excellus BCBS Release:**

Any person knowingly and with intent to defraud and insurance company or other person files an application for insurance or statement of claim containing any materially false information, or conceals for the purpose of misleading, information concerning and fact material thereto, commits a fraudulent insurance act, which is a crime, and shall also be subject to a civil penalty not to exceed \$5,000 and the stated value of the claim for each such violation. I have thoroughly read, understand and agree to comply with the terms of the Medical Insurance Release

#### Supplemental Life & AD&D Insurance:

I acknowledge that I have been given the opportunity to enroll in the Life Insurance coverage described in the Benefit Highlight Sheetsand offered through Le Moyne College - All Full-time Active Employees.

I understand and agree that if I decline coverage now, but later decide to enroll, I will be required to provide evidence of insurability that is satisfactory to The Hartford and be approved for such coverage before it becomes effective. I understand my request for coverage may be denied by The Hartford.

I understand and agree that insurance will go into effect and remain in effect only in accordance with the provisions, terms and conditions of the insurance policy. I understand and agree that only the insurance policy issued to the policyholder (your employer) can fully describe the provisions, terms, conditions, limitations and exclusions of your insurance coverage. In the event of any difference between the enrollment form and the insurance policy, I agree to be bound by the insurance policy.

If I have life insurance coverage with The Harford, I understand and agree that my life insurance benefit is reduced at a specified age stated in the policy. If I have disability income coverage with The Hartford, I understand and agree that the maximum duration benefits are payable will be limited to a specified period starting at a specified age and that a claim for benefits may not be approved for a pre-existing condition.

I authorize my employer to make the appropriate payroll deductions from my earnings.

I understand that no insurance will be valid or in force if I am not eligible in accordance with the terms of the group policy as issued to my employer.

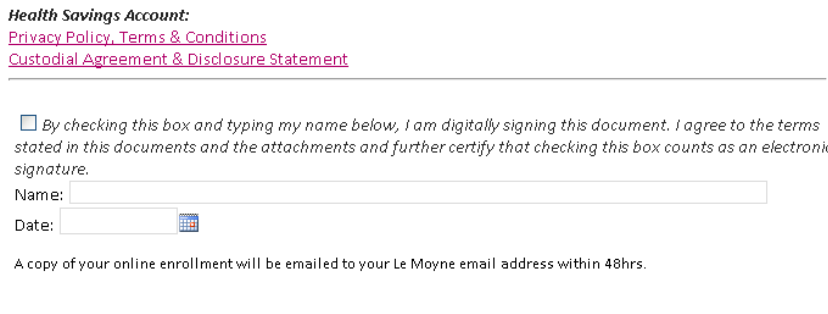

Submit

8. Submit – you will receive a .pdf of your Open Enrollment form elections within 48hrs. Please contact the Office of Human Resources at lemoynehr@lemoyne.edu if you have not received an email within that time frame.